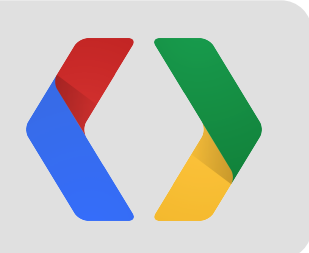

# Actions in the inbox powered by schemas

Claudio Cherubino, Developer Programs Engineer Shalini Agarwal, Product Manager

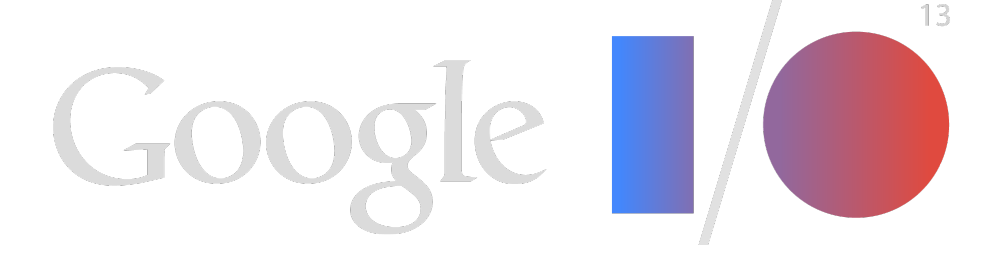

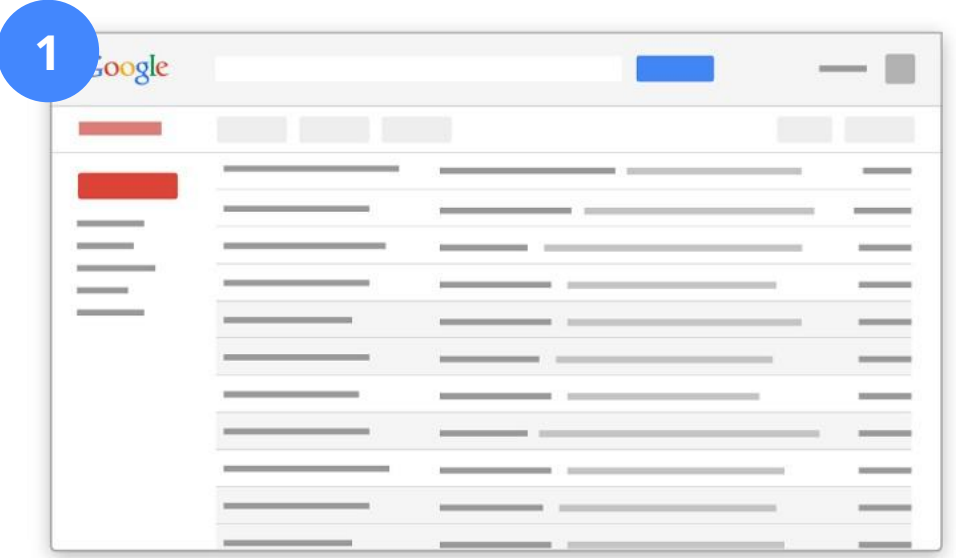

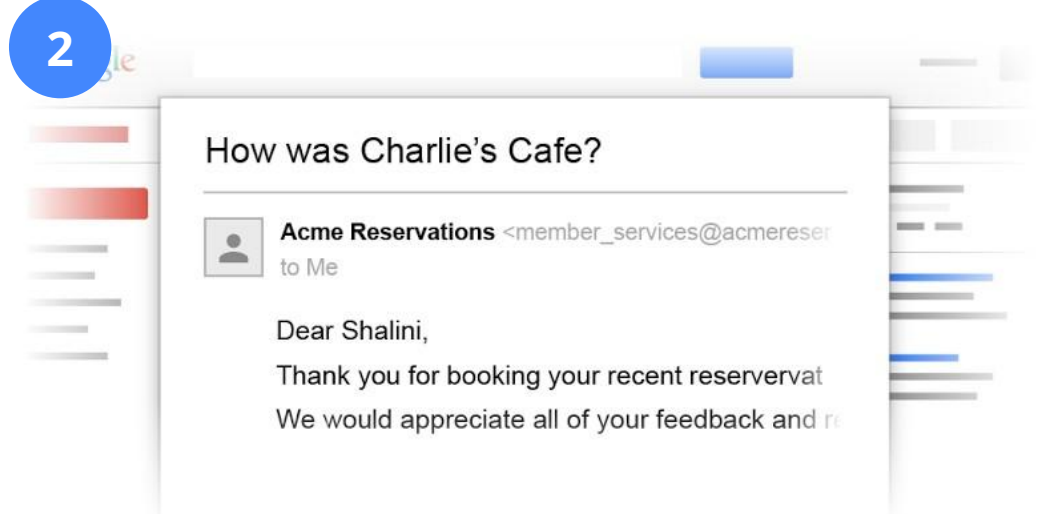

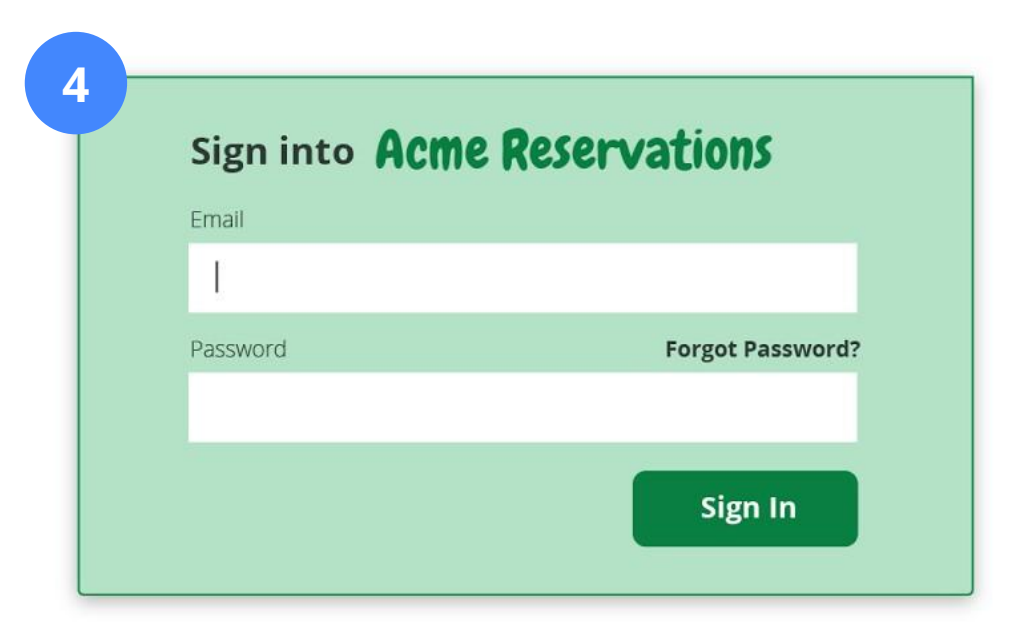

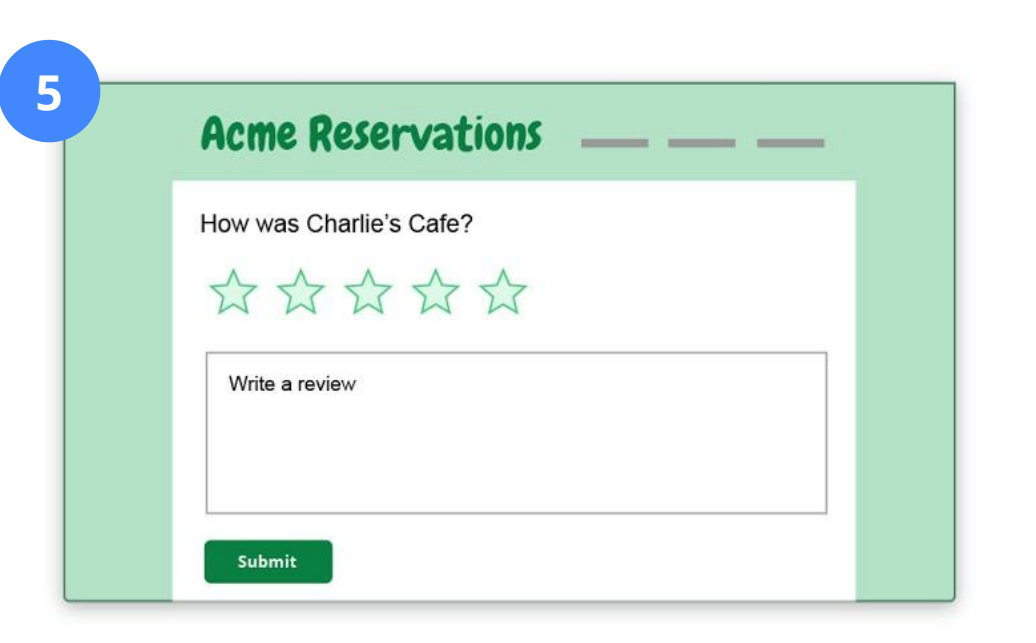

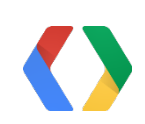

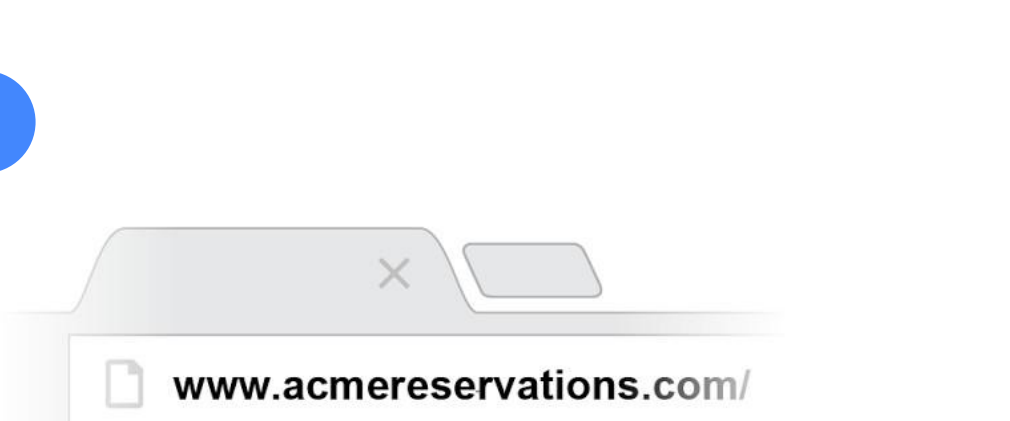

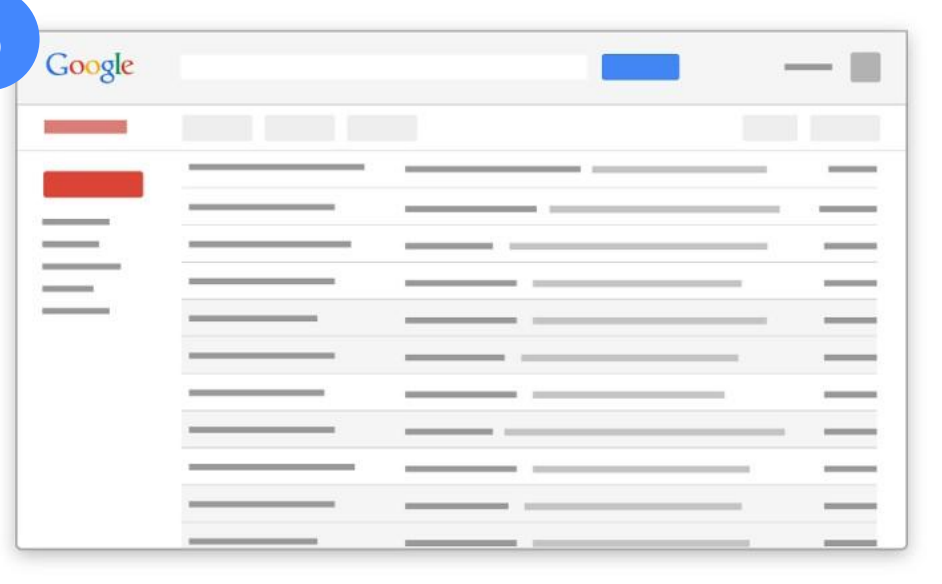

#### Over **100 million emails** will be sent during this presentation

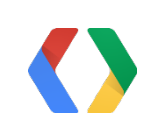

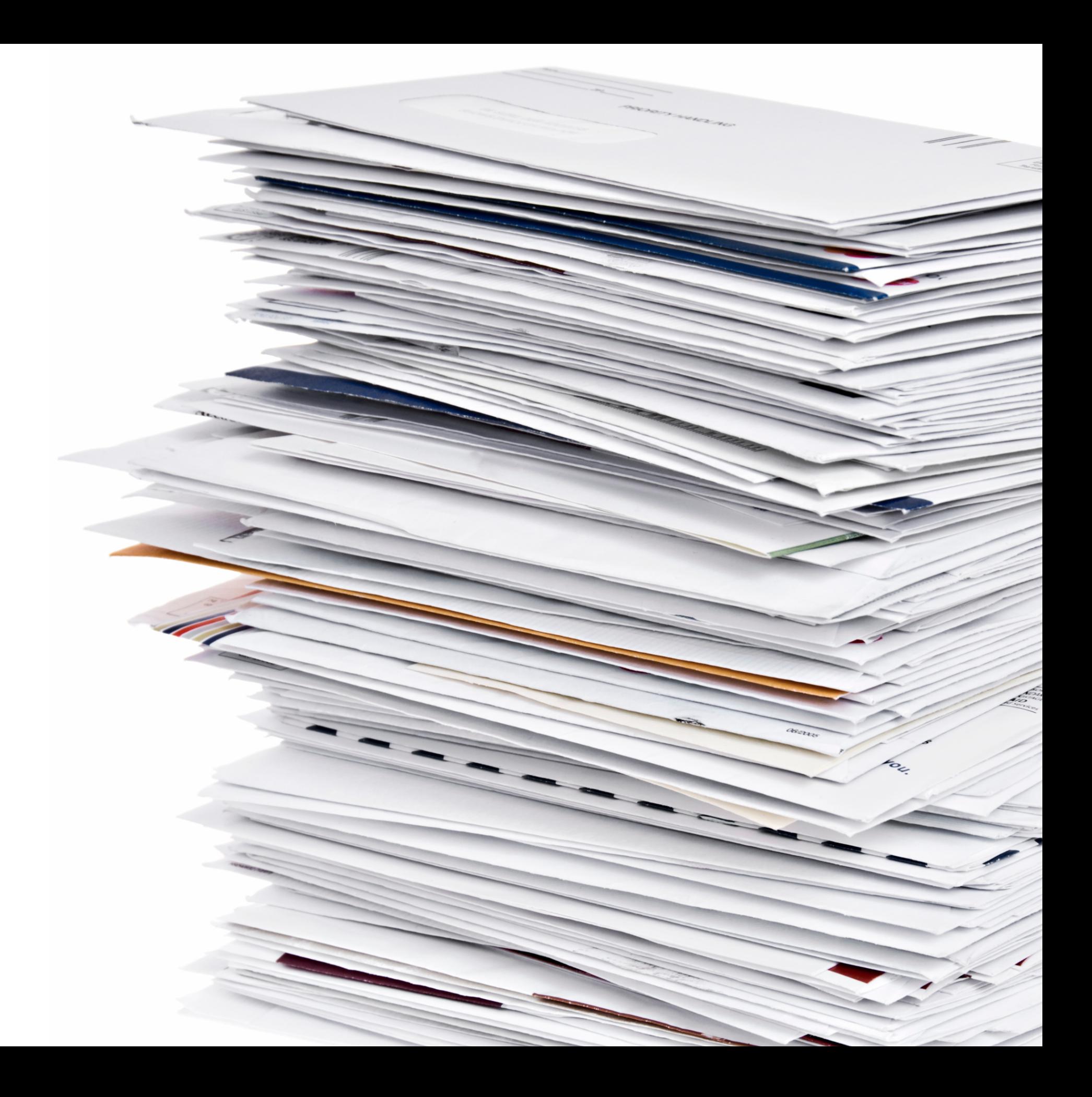

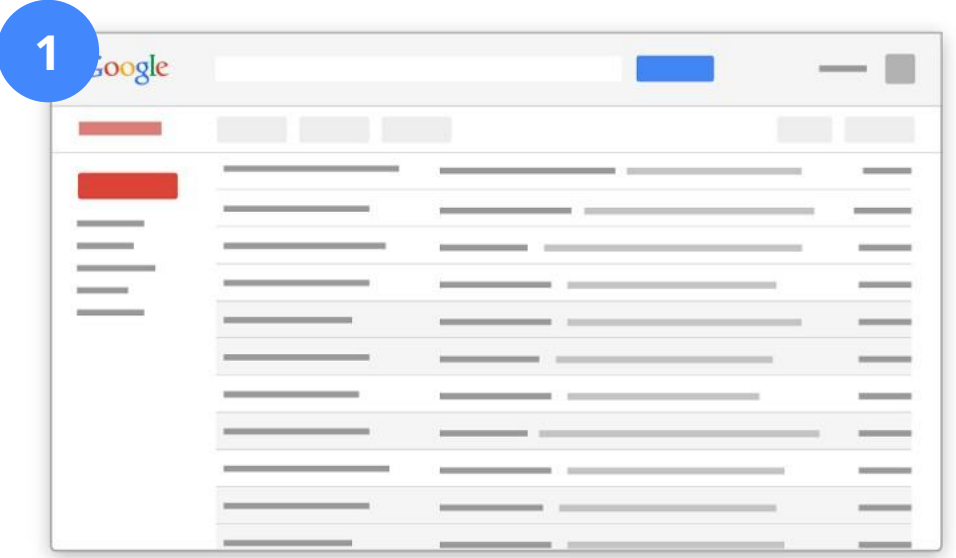

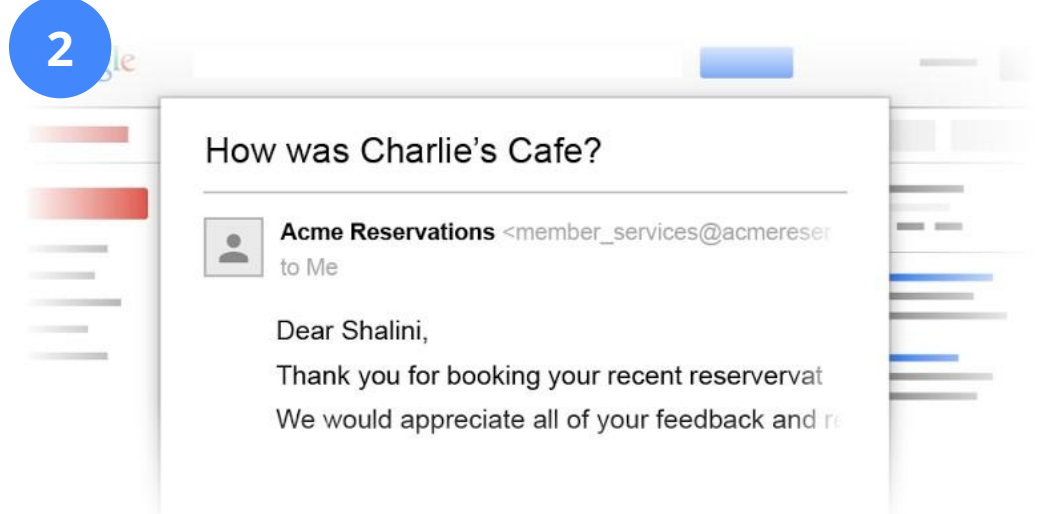

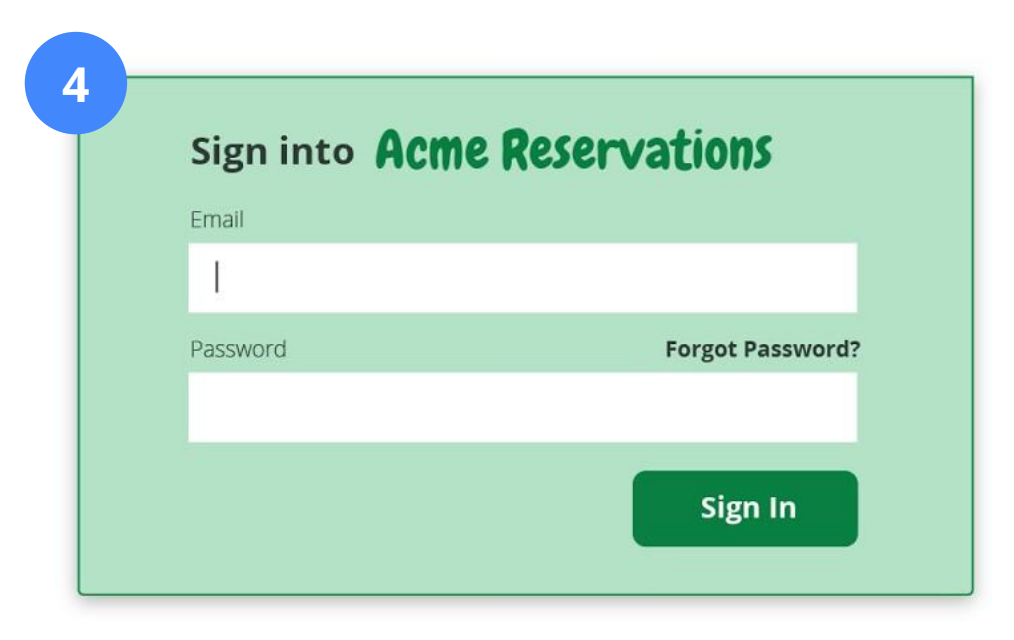

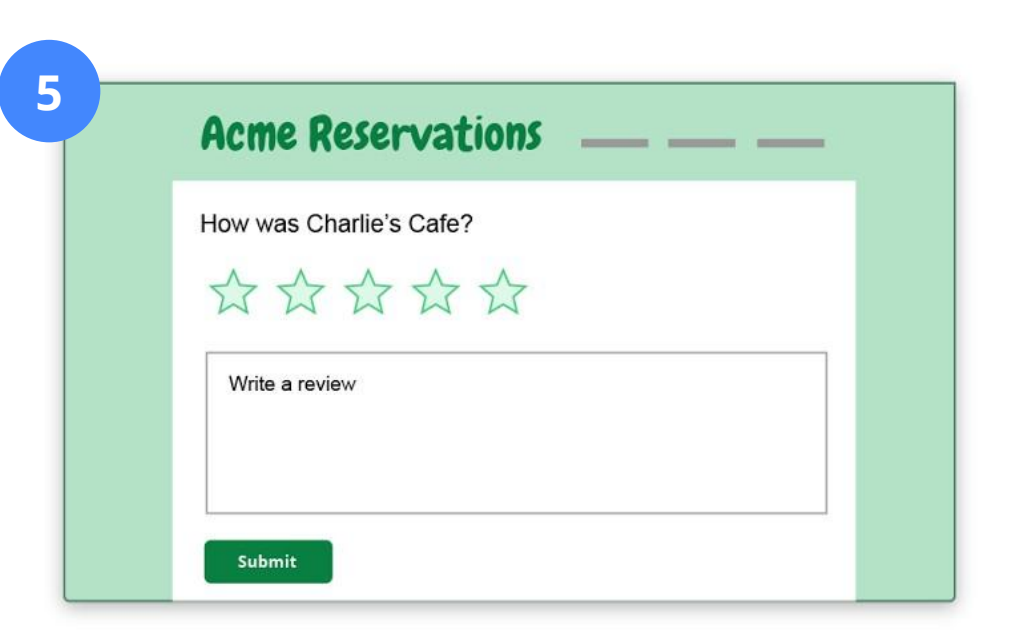

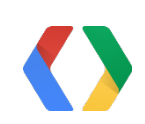

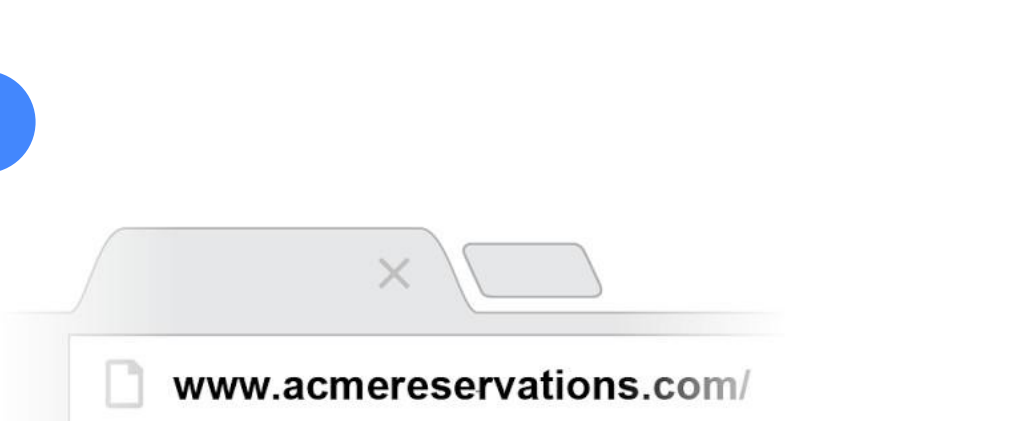

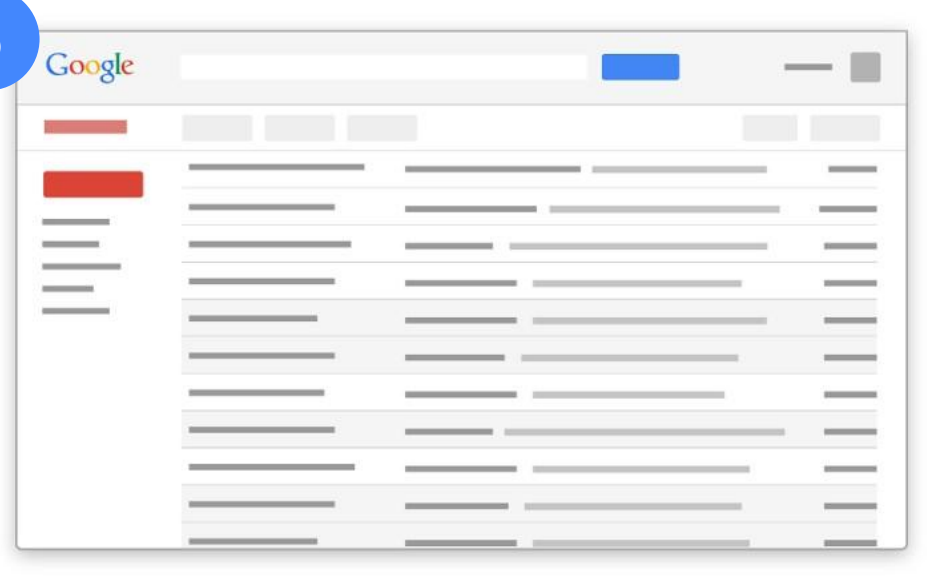

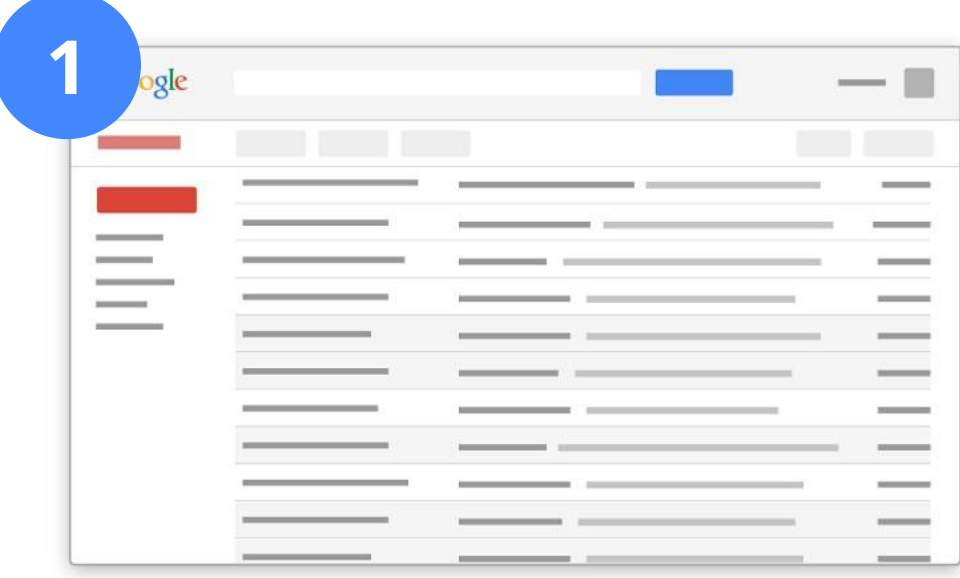

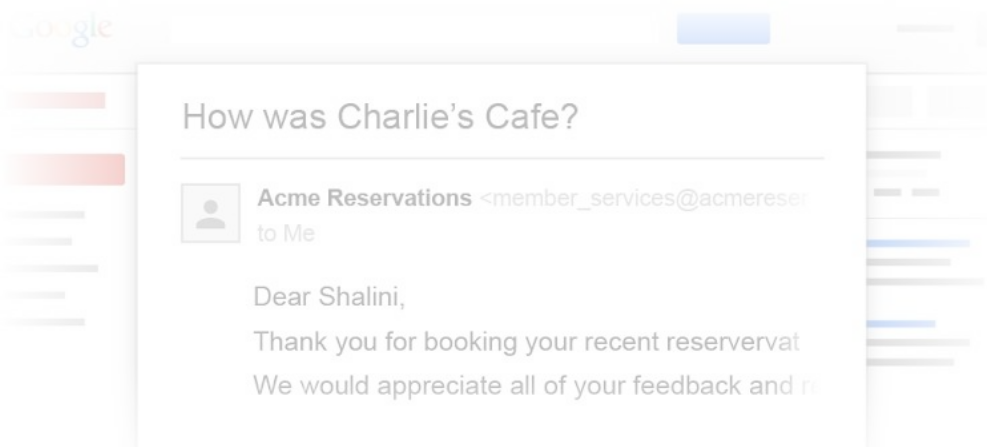

#### powered by schemas

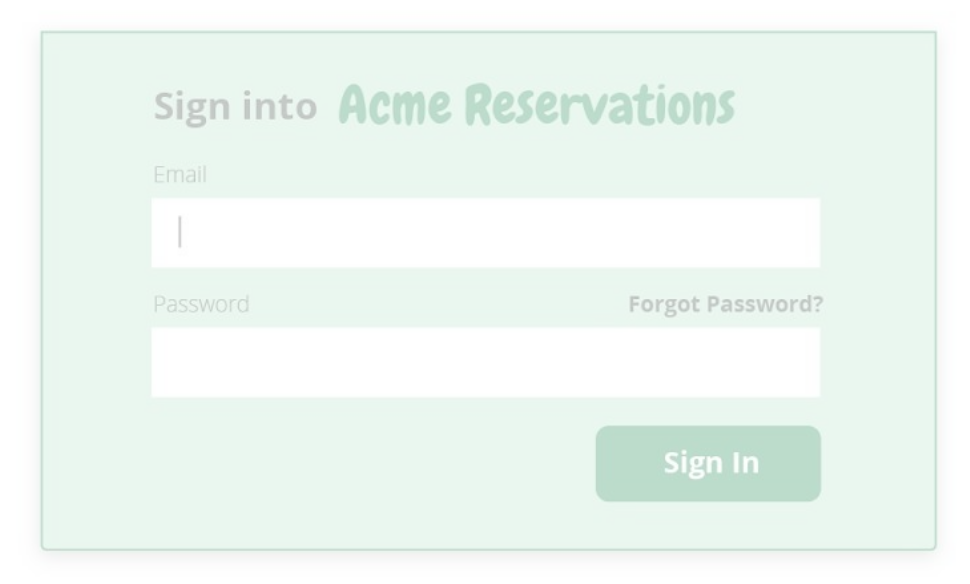

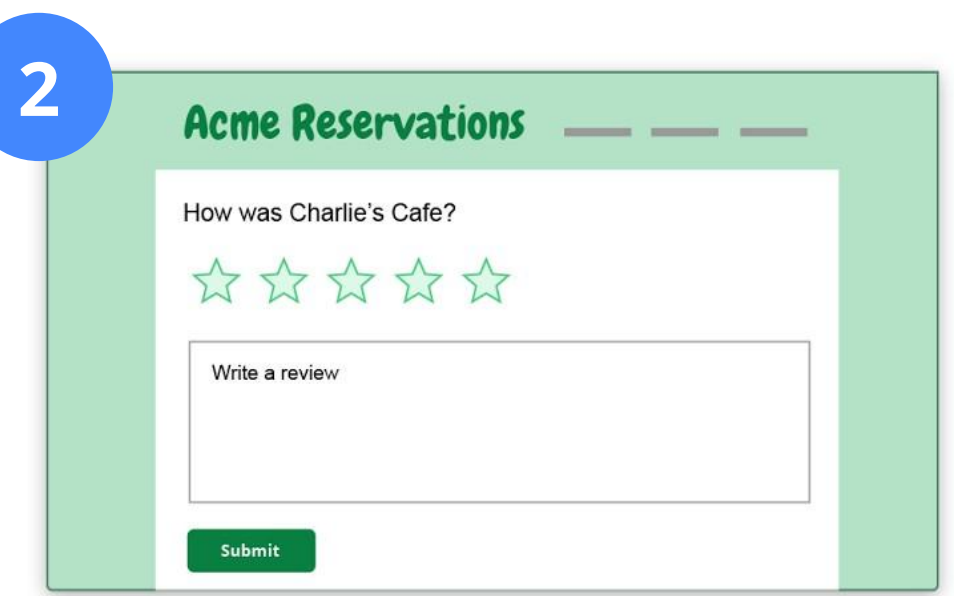

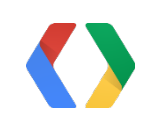

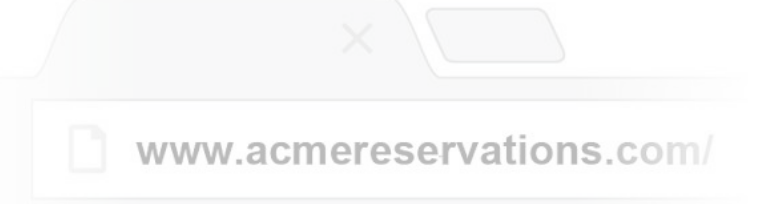

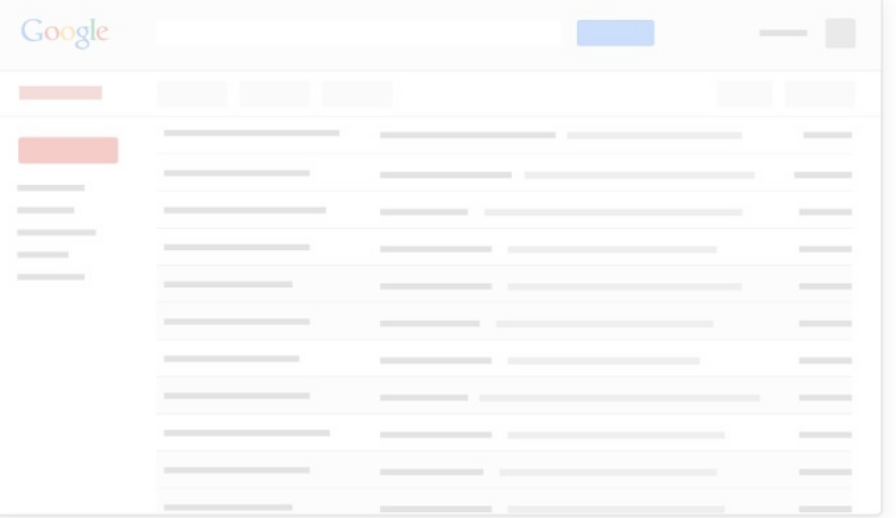

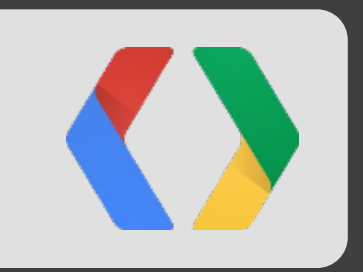

# Demo - Rate & Review

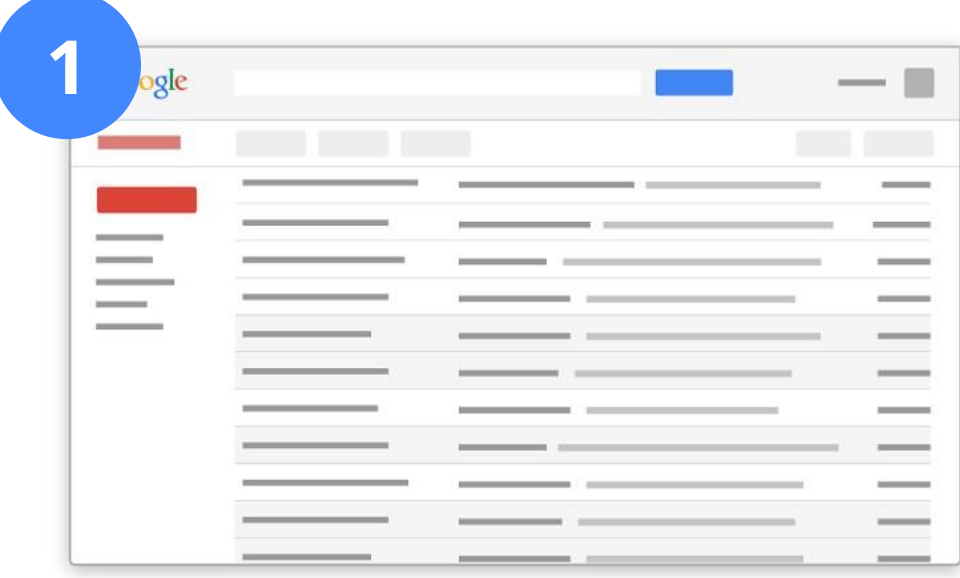

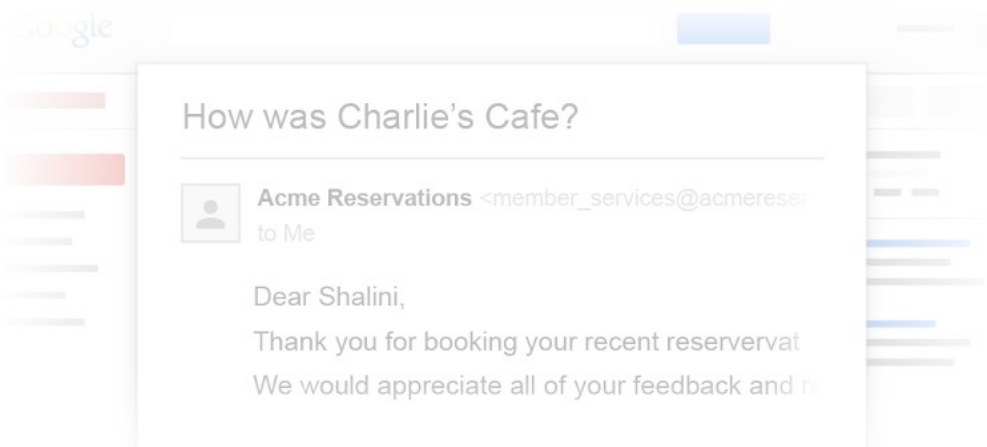

#### powered by schemas

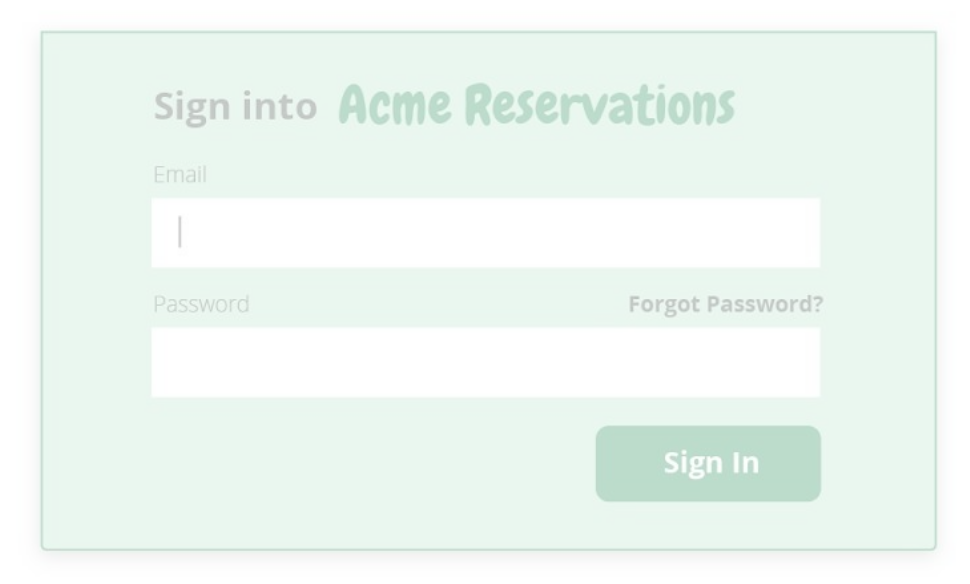

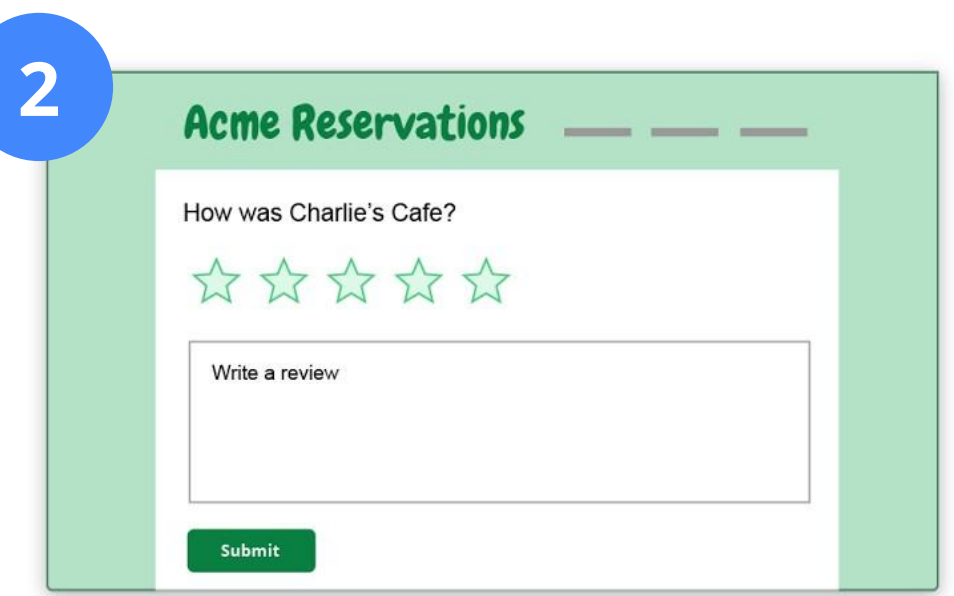

![](_page_6_Picture_5.jpeg)

![](_page_6_Picture_15.jpeg)

![](_page_6_Picture_16.jpeg)

### Schemas have changed the web

#### **Flour + Water Restaurant - San Francisco, CA | OpenTable**

www.opentable.com › ... › Mission restaurants ▼

**★★★★**★ Rating: 4.4 - 156 reviews - Price range: \$30 and under 156 Reviews for Flour + Water in San Francisco "We did the tasting menu and everything was amazing. The portion size for two people was very reasonable and

#### Whole Wheat Vegan Pizza Recipe - Dairy-Free Cooking - About.com

![](_page_7_Picture_5.jpeg)

dairyfreecooking.about.com › ... › Pasta, Grains & Pizza ▼ **★★★★★** Rating: 5 - 1 review - 2 hrs 20 mins Whole Wheat Vegan Pizza. This wheat vegan veggie pizza recipe makes a delicious dairy-free vegan pizza with a vegan whole wheat crust.

#### Leonard Cohen - Free listening, concerts, stats, & pictures at Last.fm www.last.fm/music/Leonard+Cohen ▼

Top tracks from Leonard Cohen: Suzanne, Hallelujah & more. Leonard Cohen (b. 21st September 1934 in Montréal, Quebec, Canada) is a poet, novelist and ...

![](_page_7_Picture_44.jpeg)

![](_page_7_Picture_10.jpeg)

![](_page_7_Figure_11.jpeg)

![](_page_8_Picture_0.jpeg)

![](_page_8_Picture_1.jpeg)

![](_page_9_Picture_0.jpeg)

- One-click actions **2**
- RSVP actions **3**
- Goto actions, shortcut links **4**

![](_page_9_Picture_4.jpeg)

![](_page_10_Picture_0.jpeg)

# Demo - Other actions

![](_page_11_Picture_0.jpeg)

![](_page_11_Picture_1.jpeg)

![](_page_11_Picture_45.jpeg)

### Some schema will also power Search and Now

![](_page_12_Picture_19.jpeg)

**View email** 

 $\checkmark$ 

![](_page_12_Picture_2.jpeg)

![](_page_12_Figure_3.jpeg)

![](_page_13_Picture_0.jpeg)

# How does this all work?

## Introducing Schemas for mail

<html>

// Schema defining the action

// Your regular content

</html>

**Add to Queue** ptice for the latest **DAVIAW** 

Simple markup in your emails Simple markup in your emails

![](_page_14_Picture_7.jpeg)

![](_page_14_Picture_8.jpeg)

![](_page_14_Figure_9.jpeg)

#### Open ecosystem **with Schema.org**

![](_page_15_Picture_1.jpeg)

![](_page_15_Picture_2.jpeg)

## 2 supported markup formats

Microdata June 2008, 2009, 2009, 2009, 2009, 2009, 2009, 2009, 2009, 2009, 2009, 2009, 2009, 2009, 2009, 2009,

```
<div itemscope itemtype="http://schema.org/Event">
 <span itemprop="name">Taco Night</span>
 <time itemprop="startDate"
        datetime="20130411T160000-0800"/>
 <time itemprop="endDate"
        datetime="20130411T200000-0800"/>
 <div itemprop="location" itemscope
       itemtype="http://schema.org/Place">
    <span itemprop="name">Google</span>
\langlediv\rangle\langle/div\rangle
```

```
<script type="application/ld+json">
{
  "@context": "schema.org",
  "@type": "Event",
  "name": "Taco Night",
  "startDate": "2013-4-11 16:00-08:00",
  "endDate": "2013-4-11 20:00-08:00",
  "location": {
    "@type": "Place",
    "name": "Google"
  },
  }
</script>
```
![](_page_16_Picture_4.jpeg)

![](_page_17_Picture_14.jpeg)

![](_page_17_Picture_1.jpeg)

```
 }
}
</script>
<script type="application/ld+json">
{
  "@context": "schema.org",
 "@type": ""
,
 "name": ""
,
  ... information about the entity ...
 "action": {
""" (""
" \mathbb{C}" (""
\mathbb{C}mame": "",
    "actionHandler": {
""@type": "",
 "url": ""
,
 "method": ""
,
 }
```
![](_page_18_Picture_2.jpeg)

## Overall schema framework

### One-click Action

Perform a pre-defined request (renew subscription, add to queue, approve, ...)

```
<script type="application/ld+json">
{
  "@context": "schema.org",
  "@type": "Movie",
  "name": "The Internship",
  ... information about the movie ...
  "action": {
    "@type": "SaveAction",
    "name": "Add to Queue",
    "actionHandler": {
      "@type": "HttpActionHandler",
      "url": "https://my-movies.com/add?movieId=123",
      "method": "POST",
 }
 }
}
</script>
```
![](_page_19_Figure_3.jpeg)

![](_page_19_Picture_4.jpeg)

### RSVP Action

Responding to an event invitation from inside the inbox

```
<script type="application/ld+json">
{
  "@context": "schema.org",
 "@type": "Event",
 "name": "Drinks with Catelyn",
  ... information about the event ...
  "action": {
    "@type": "RsvpAction",
    "actionHandler": {
      "@type": "HttpActionHandler",
      "url": "https://events-organizer.com/rsvp?eventId=123",
      "method": "POST",
      "requiredProperty": "rsvpStatus",
 }
 }
}
</script>
```
![](_page_20_Figure_3.jpeg)

![](_page_20_Picture_4.jpeg)

![](_page_20_Picture_93.jpeg)

### Rate & Review Action

Reviewing goods, movies, restaurants and any other kind of product or service

![](_page_21_Figure_2.jpeg)

![](_page_21_Picture_3.jpeg)

![](_page_21_Figure_4.jpeg)

d sh

### Goto Action

Simplest action, used to redirect the user to the page where the action can be completed

```
<script type="application/ld+json">
{
  "@context": "schema.org",
  "@type": "EmailMessage",
  "description": "3 transactions require your attention",
  "about": {
    "action": {
     "@type": "ViewAction",
     "name": "Review and Sign",
     "url": "https://my-bank.com/review?id=123",
 }
 }
 }
}
</script>
```
![](_page_22_Figure_3.jpeg)

![](_page_22_Picture_4.jpeg)

# Flights

```
<script type="application/ld+json">
{
   "@context": "schema.org",
   "@type": "FlightReservation",
   "reservationNumber": "RXJ34P",
   "underName": "Eva Green",
   "reservationFor": {
     "flightNumber": "22",
     "airline": {
       "name": "Oceanic Airlines",
       "iataCode": "OA"
     },
     "departureAirport": "San Francisco Airport SFO",
     "departureTime": "2013-10-12T18:40:00-08:00",
     "arrivalAirport": "John F. Kennedy International Airport JFK",
     "arrivalTime": "2013-10-12T10:40:00-05:00"
 }
}
</script>
```
![](_page_23_Picture_2.jpeg)

![](_page_23_Picture_3.jpeg)

![](_page_24_Picture_0.jpeg)

![](_page_24_Picture_1.jpeg)

![](_page_24_Picture_2.jpeg)

DocuSign

myERP

![](_page_24_Picture_5.jpeg)

![](_page_24_Picture_6.jpeg)

![](_page_24_Picture_7.jpeg)

![](_page_24_Picture_8.jpeg)

![](_page_24_Picture_9.jpeg)

![](_page_24_Picture_10.jpeg)

### Decrease friction. Increase conversion.

![](_page_25_Picture_1.jpeg)

#### Sign me up!

![](_page_25_Picture_3.jpeg)

# <Thank You!>

Don't forget to join us at the extended QA session in the Apps Sandbox Area

plus.google.com/+ClaudioCherubino

![](_page_26_Picture_3.jpeg)